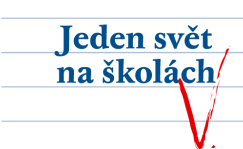

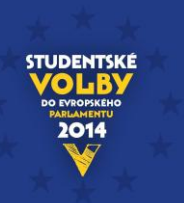

## **STUDENTSKÉ VOLBY DO EVROPSKÉHO PARLAMENTU 2014 Jeden svět na školách společnosti Člověk v tísni**

## **POKYNY PRO VOLIČE**

- 1. Ve STUDENTSKÝCH VOLBÁCH DO EVROPSKÉHO PARLAMENTU 2014 mohou volit pouze studenti příslušné školy **starší 15 let**. Účast škol i studentů ve Studentských volbách je **dobrovolná**. Každý volič hlasuje **osobně**; zastoupení není přípustné.
- 2. U voleb studentská komise dotazem na jméno a příjmení **ověří totožnost voliče.**
- 3. Poté volič obdrží od volební komise **jeden hlasovací lístek** a volební komise si jeho účast **zaznamená do seznamu voličů**.
- 4. S hlasovacím lístkem vstoupí volič **za plentu**, aby byla zajištěna tajnost hlasování.
- 5. Na hlasovacím lístku volič zřetelně **zakroužkuje číslo jednoho politického subjektu**, který volí.

Každé z těchto uskupení má na hlasovacím lístku **číslo, které pro něj vylosovala Státní volební komise** dne. **Číslo 15** bylo vylosováno pro politickou stranu Československá strana socialistická, jejíž **kandidátní listinu Ministerstvo vnitra odmítlo**. Vzhledem k tomu, že hlasovací lístek pro potřeby Studentských voleb reflektuje stav k 9. dubnu 2014, kdy případné rozhodnutí soudu nestanovilo jinak, **tato strana na něm uvedená není**.

- 6. Poté volič **přehne hlasovací lístek** tak, aby nebyla jeho volba vidět a zůstala tajná.
- 7. **Hlasovací lístek** volič **vloží před volební komisí do volební schránky** (urny). **Pokud je ve Vaší škole sdruženo více typů vzdělávání** (např. Střední odborná škola a Střední odborné učiliště), volič se musí ujistit, že vhazuje lístek do **správné urny**.

## **Výsledky voleb ajejich prezentace**

**Celkové výsledky** STUDENTSKÝCH VOLEB DO EVROPSKÉHO PARLAMENTU 2014 budou zveřejněny druhý den konání voleb, **29. dubna 2014**, **ve večerních hodinách** na webových stránkách programu Jeden svět na školách [www.jsns.cz/volby](http://www.jsns.cz/volby) a na stránkách společnosti Člověk v tísni [www.clovekvtisni.cz.](http://www.clovekvtisni.cz/)

**Celkové výsledky** voleb zveřejněné společností Člověk v tísni **budou ve škole prezentovány tak, aby byly přístupné studentům školy. Zda výsledky z vaší školy budou rovněž prezentovány, závisí na rozhodnutí vedení školy.**